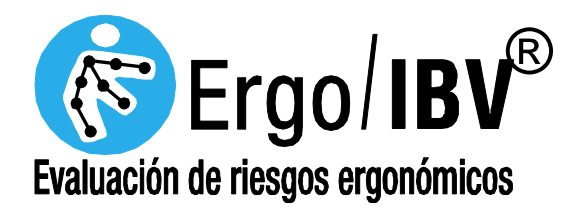

# Manual del usuario VERSIÓN 23.1

 INSTITUTO DE BIOMECÁNICA DE VALENCIA FEBRERO 2024

#### Ergo/IBV®

Queda prohibida la utilización del software descrito en este manual fuera de los términos acordados en el contrato de licencia.

#### AVISO DE COPYRIGHT

Copyright<sup>©</sup> 2024 Instituto de Biomecánica de Valencia (IBV).

Todos los derechos reservados.

Ergo/IBV se distribuye bajo licencia del Instituto de Biomecánica de Valencia (IBV).

Queda prohibida la reproducción de esta publicación sin autorización previa, por escrito, del Instituto de Biomecánica de Valencia (IBV) UNIVERSIDAD POLITÉCNICA DE VALENCIA, Edificio 9C · Camino de Vera s/n, E-46022 Valencia (ESPAÑA).

#### MARCAS REGISTRADAS

Windows es una marca comercial registrada de Microsoft Corporation. Los nombres de otros productos mencionados en este manual pueden ser marcas comerciales o marcas comerciales registradas de sus respectivas compañías.

## Í N D I C E

- 1. SORRE EL MANUAL
	- Cómo utilizar el manual
- 2. INSTALACIÓN Y LICENCIA
	- Presentación
	- Requisitos del sistema
	- Instalación del programa
- 3. MANEJO DE LA APLICACIÓN
	- Descripción general del programa
	- Manejo de los marcadores
	- Importar/Exportar
	- Importar tareas de Ergo/IBV Tool
	- Manejo del buscador
	- Asistente para seleccionar módulos
	- Modo de análisis ISO
	- Añadir fotografías
	- Añadir firma
	- Manejo del vídeo
	- Manejo de los informes
	- Base de datos ErgoBD
	- Gestor de cuestionarios
	- Integración con Smart OSH
- 4. MÓDULO ErgoCheck
	- Introducción
	- Datos
	- Informe
	- **Recomendaciones**
- 5. MÓDULOS Manipulación Manual de Cargas Simple y Múltiple
	- Introducción
	- **Levantamiento**
	- Arrastre
	- Empuje
	- Transporte
	- Cómo analizar una tarea múltiple
- 6. MÓDULO Manipulación Manual de Cargas Variable
	- Introducción
	- Datos
	- Informe
- 7. MÓDULO Manipulación Manual de Cargas Secuencial
	- Introducción
	- Datos
	- Informe
- 8. MÓDULO Manipulación Manual de Cargas Lesionados
	- Introducción
	- Datos
	- Informe y recomendaciones
- 9. MÓDULO NOM-036-1 (México)
	- Introducción
	- Datos
	- Informe
- 10. MÓDULO HSE (MAC / RAPP)
	- Introducción
	- Datos
	- Informe
- 11. MÓDULO Manipulación Manual de Pacientes [MAPO]
	- Introducción
	- Datos
	- Informe
- 12. MÓDULO Tareas Repetitivas
	- Introducción
	- Datos
	- Informe
	- Recomendaciones
- 13. MÓDULO OCRA Multitarea
	- Introducción
	- Datos
	- Informe
- 14. MÓDULO Posturas [OWAS]
	- Introducción
	- Datos
- Informe
- 15. MÓDULO Posturas [REBA]
	- Introducción
	- Datos
	- Informe
	- Rediseño
- 16. MÓDULO –UNE EN 1005-3 [FUERZAS]
	- Introducción
	- Datos
	- Informe
- 17. MÓDULO Oficina
	- Introducción
	- Datos
	- Informe
	- Recomendaciones
- 18. MÓDULO Teletrabajo
	- Introducción
	- Datos
	- Informe y recomendaciones
- 19. MÓDULO Ergo+50
	- Introducción
	- Datos
	- Informe y recomendaciones
- 20. MÓDULO ErgoMater
	- Introducción
	- Datos
	- Cálculo de ítems que requieren información adicional
	- Informe
	- Recomendaciones
- 21. MÓDULO Psicosocial [CoPsoQ-istas21]
	- Introducción
	- Datos
	- Dimensiones psicosociales
	- Informe y recomendaciones
- 22. MÓDULO Diseño antropométrico del puesto de trabajo
	- Introducción
	- Datos
	- Adaptación al trabajador
	- Informe y recomendaciones
- 23. HERRAMIENTA ErgoGénero
	- Introducción
	- Datos
	- Informe y recomendaciones

### 24. HERRAMIENTA – Ergo/IBV Exoesqueleto

- Introducción
- Datos
- Informe
- Soluciones de mercado

ANEXO 1 – Bibliografía

- ANEXO 2 Soporte técnico y sugerencias
- ANEXO 3 Protección de datos